**LESSON** 4 **Key Terms**

Knowing these terms will help you complete the exercises in this lesson. Use this chart as a study guide when you review the lesson.

**See page TM36 for English Learner activity suggestions.**

**EQA**

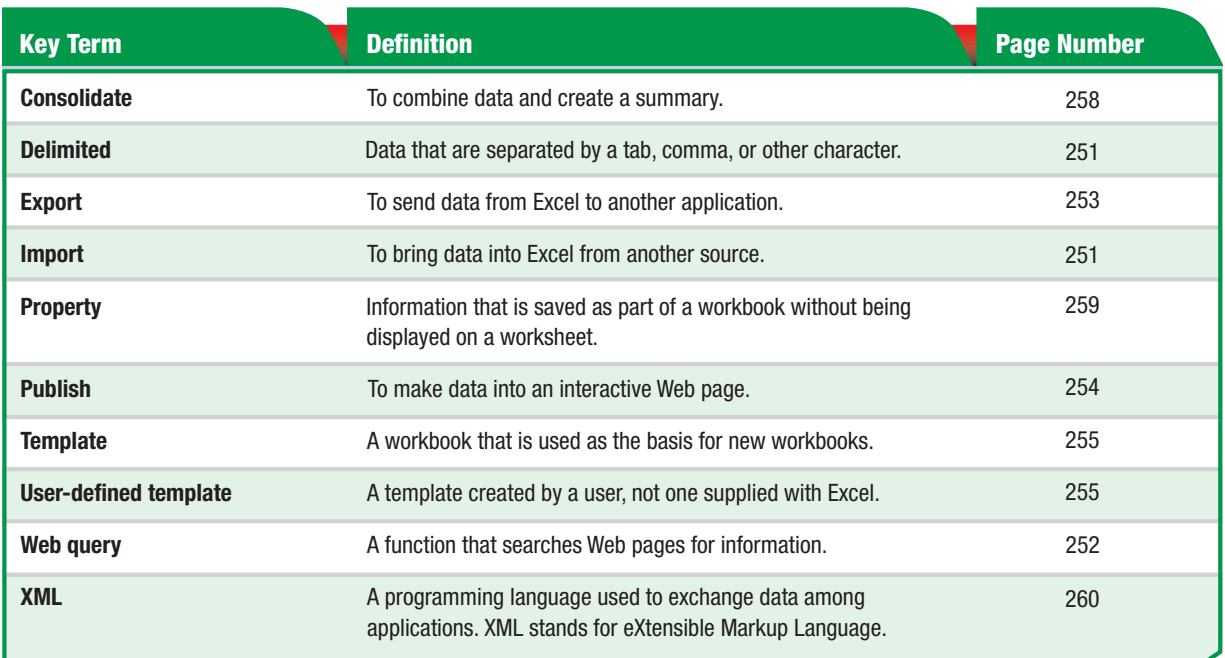

You Should Know

A Web browser is used for viewing Web pages. A Web query is used to search for information to import from a Web page.

Troubleshooter

If you try to bring an entire Web page into Excel, some items, such as images and frames pages, will not be imported.

**Lesson 4:** Key Terms **Excel 249** 

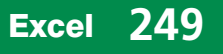